**MULTI-ATTRIBUTE DECISION MAKING**

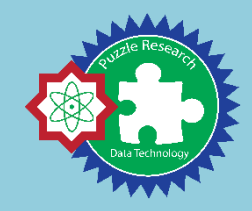

# **Multi-Objective Optimization on the basis of Ratio Analysis (MOORA)**

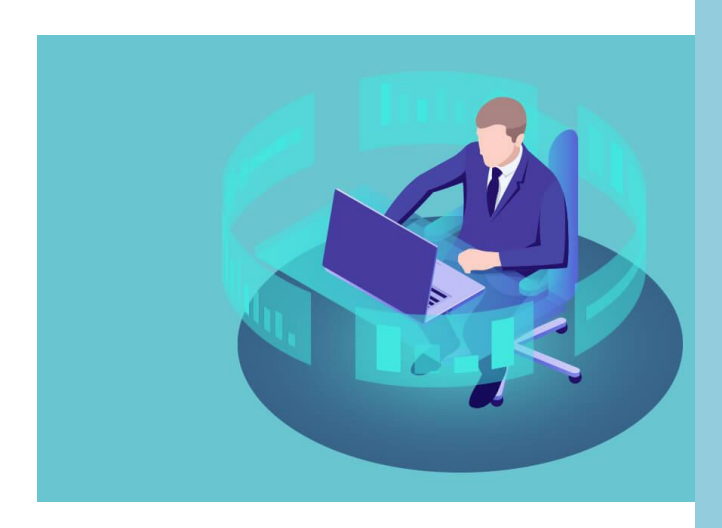

## **MUSTAKIM, S.T. M.Kom.**

**Research Organization of Predatech UIN Sultan Syarif Kasim Riau 2018**

## **Multi-Objective Optimization on the basis of Ratio Analysis (MOORA)**

#### **A. KONSEP DAN TEORI MOORA**

Multi-Objective Optimization on the basis of Ratio Analysis (MOORA) adalah sistem multi-objektif yang mengoptimalkan dua atau lebih attribut yang saling bertentangan secara bersamaan. Metode ini diterapkan untuk memecahkan masalah dengan perhitungan matematika yang kompleks (Brauers dan Zavadskas 2008)

Moora diperkenalkan oleh Brauers dan Zavadskas pada tahun 2006, diterapkan untuk memecahkan banyak permasalahan ekonomi ,manajerial dan konstruksi dengan perhitungan rumus matematika dengan hasil yang tepat (Gadakh, 2011). Pada awalnya metode ini diperkenalkan oleh Brauers pada tahun 2004 sebagai "Multi-Objective Optimization" yang dapat digunakan untuk memecahkan berbagai masalah pengambilan keputusan yang rumit pada lingkungan pabrik.

Metode MOORA memiliki tingkat fleksibilitas dan kemudahan untuk dipahami dalam memisahkan bagian subjektif dari suatu proses evaluasi kedalam kriteria bobot keputusan dengan beberapa atribut pengambilan keputusan (Mandal , Sarkar, 2012). Metode ini memiliki tingkat selektifitas yang baik karena dapat menentukan tujuan dari kriteria yang bertentangan. Di mana kriteria dapat bernilai menguntungkan (benefit) atau yang tidak menguntungkan (cost).

Metode *moora* diterapkan untuk memecahkan banyak permasalahan ekonomi, manajerial dan konstruksi pada sebuah perusahaan maupun proyek. Metode ini memiliki tingkat selektifitas yang baik dalam menentukan suatu alternatif. Pendekatan yang dilakukan MOORA didefinisikan sebagai suatu proses secara bersamaan guna mengoptimalkan dua atau lebih kriteria yang saling bertentangan pada beberapa kendala (Attri and Grover, 2013).

#### **B. KEUNGGULAN METODE MOORA**

Keunggulan MOORA sendiri telah diamati bahwa metode MOORA sangat sederhana, stabil, dan kuat, bahkan metode ini

tidak membutuhkan seorang ahli di bidang matematika untuk menggunakan nya serta membutuhkan perhitungan matematis yang sederhana. Selain itu juga metode ini juga memiliki hasil yang lebih akurat dan tepat sasaran dalam membantu pengambilan keputusan. Bila dibandingkan dengan metode yang lain metode MOORA bahkan lebih sederhana dan mudah diimplementasikan.

#### **C. LANGKAH PENYELESAIAN MOORA**

Metode MOORA terdiri dari lima langkah utama (Brauers and Zavadskas, 2006; Chakraborty,2011; Gadakh, 2011; El-Santawy and Ahmed, 2012, Kalibatas, et al. 2008, Lootsma, 1999) yaitu : Menentukan tujuan untuk mengidentifikasi atribut evaluasi yang bersangkutan; Membuat matriks keputusan; Normalisasi; Mengurangi nilai maximax dan minimax ; serta Perangkingan .

Adapun langkah penyelesaian dari metode MOORA secara lebih terinci dapat dijabarkan sebagai berikut:

- 1. Menginputkan Nilai Kriteria
	- Menentukan tujuan untuk mengidentifikasi attribut evaluasi yang bersangkutan dan menginputkan nilai kriteria pada suatu alternatif dimana nilai tersebut nantinya akan diproses dan hasilnya akan menjadi sebuah keputusan.
- 2. Membuat Matriks Keputusan

Mewakilkan semua informasi yang tersedia untuk setiap attribut dalam bentuk matriks keputusan. Data pada persamaan 4.1 mempersentasikan sebuah matriks Xm x n. Dimana xij adalah pengukuran kinerja dari alternatif ith pada attribut jth , m adalah jumlah alternatif dan n adalah jumlah attribut /kriteria. Kemudian sistem ratio dikembangkan dimana setiap kinerja dari sebuah alternatif pada sebuah attribut dibandingkan dengan penyebut yang merupakan wakil untuk semua alternatif dari attribut tersebut. Berikut adalah perubahan nilai kriteria menjadi sebuah matriks keputusan :

$$
X = \begin{bmatrix} x_{11} & \dots & x_{1i} & \dots & x_{1n} \\ \vdots & \vdots & \ddots & \vdots & \vdots \\ x_{j1} & \dots & x_{jj} & \dots & x_{jn} \\ \vdots & \vdots & \vdots & \vdots & \vdots \\ x_{m1} & \dots & x_{mi} & \dots & x_{mn} \end{bmatrix}
$$

Keterangan

- xij : Respon alternatif j pada kriteria i
- $i$  : 1,2,3, ..., n adalah nomor urutan atribut atau kriteria
- $-$  j  $\therefore$  1,2,3, ..., m adalah nomor urutan alternative
- X : Matriks Keputusan
- 3. Matriks Normalisasi Moora

Normalisasi bertujuan untuk menyatukan setiap element matriks sehingga element pada matriks memiliki nilai yang seragam. Brauers, menyimpulkan bahwa untuk penyebut, pilihan terbaik adalah akar kuadrat dari jumlah kuadrat dari setiap alternatif per attribut (Brauers 2008). Rasio ini dapat dinyatakan persamaan 1 berikut.

$$
X^*_{ij} = \frac{Xij}{\sqrt{\left[\sum_{j=1}^m X_{ij}^2\right]}} \dots \dots \dots \dots \dots \dots \dots \dots \quad (1)
$$

Keterangan

- xij : Matriks alternatif j pada kriteria i
- $i$  : 1,2,3, ..., n adalah nomor urutan atribut atau kriteria
- $-$  j :  $1,2,3, ..., m$  adalah nomor urutan alternatif
- X\*ij : Matriks Normalisasi alternatif j pada kriteria i
- 4. Menghitung Nilai Optimasi
	- a. Jika atribut atau kriteria pada masing-masing alternatif tidak diberikan nilai bobot. Ukuran yang dinormalisasi ditambahkan dalam kasus maksimasi (untuk attribut yang menguntungkan) dan dikurangi dalam minimisasi (untuk attribut yang tidak

menguntungkan) atau dengan kata lain mengurangi nilai maximum dan minimum pada setiap baris untuk mendapatkan rangking pada setiap baris, jika dirumuskan maka:

$$
Y^*_{j} = \sum_{i=1}^{i=g} X^*_{ij} - \sum_{i=g+1}^{i=n} X^*_{ij} \dots \dots \dots \dots \dots \dots (2)
$$

Keterangan

- $i$ : 1,2,3, ..., g adalah atribut atau kriteria dengan status maximized
- $-$  j : g+1, g+2, g+3, ..., n adalah atribut atau kriteria dengan status minimized
- y\*j : Matriks Normalisasi max-min alternatif j
- b. Jika atribut atau kriteria pada masing-masing alternatif di berikan nilai bobot kepentingan. Pemberian nilai bobot pada kriteria, dengan ketentuan nilai bobot jenis kriteria maximum lebih besar dari nilai bobot jenis kriteria minimum. Untuk menandakan bahwa sebuah atribut lebih penting itu bisa di kalikan dengan bobot yang sesuai (koefisien signifikasi) (Brauers et al, 2009 dalam Ozcelik, 2014). Berikut rumus menghitung nilai Optimasi Multiobjektif MOORA, Perkalian Bobot Kriteria Terhadap Nilai Atribut Maximum dikurang Perkalian Bobot Kriteria Terhadap Nilai Atribut Minimum, jika dirumuskan maka:

$$
Y_{i} = \sum_{j=1}^{g} W_{j} X_{ij}^{*} - \sum_{j=g+1}^{n} W_{j} X_{ij}^{*} \dots \dots \dots \dots \dots \dots \dots (3)
$$

Keterangan

- $i$  : 1,2,3, ..., g adalah atribut atau kriteria dengan status maximized
- $-$  j : g+1, g+2, g+3, ..., n adalah atribut atau kriteria dengan status minimized
- wj : bobot terhadap alternatif j
- y\*j : Nilai penilaian yang sudah dinormalisasi dari alternatif j terhadap semua atribut

#### 5. Perangkingan

Nilai yi dapat menjadi positif atau negatif tergantung dari total maksimal (atribut yang menguntungkan) dalam matriks keputusan. Sebuah urutan peringkat dari yi menunjukkan pilihan terahir. Dengan demikian alternatif terbaik memiliki nilai yi tertinggi sedangkan alternatif terburuk memiliki nilai yi terendah.

Alternatif yang memiliki nilai akhir (yi) tertinggi maka alternatif tersebut merupakan alternatif terbaik dari data yang ada, alternatif ini akan dipilih sesuai dengan permasalahan yang ada karena ini merupakan pilihan terbaik. Sedangkan alternatif yang memiliki nilai akhir (yi) terendah adalah alternatif yang terburuk dari data yang ada.

#### **D. PERHITUNGAN METODE MOORA**

#### **1. Mendefinisikan masalah**

Identifikasi masalah bertujuan untuk membuat keputusan yang diambil lebih terarah dan tidak menyimpang dari tujuan yang akan dicapai. Perhitungan ini bertujuan untuk menentukan peringkat atau perenkingan dari hasil tes open recruitment anggota baru pada komunitas puzzle research data technology dengan menggunakan metode MOORA. Berikut merupakan data awal yang akan digunakan dalam menentukan peringkat.

| No             | <b>Alternatif</b> | <b>Kriteria</b> |         |           |         |            |               |  |
|----------------|-------------------|-----------------|---------|-----------|---------|------------|---------------|--|
|                |                   | <b>MTK</b>      | Program | Wawancara | Analisa | <b>IPK</b> | <b>Matkul</b> |  |
| 1              | A <sub>1</sub>    | 12              | 79      | 57        | 77,7    | > 3.5      | 5             |  |
| 2              | A <sub>2</sub>    | 37,5            | 72,5    | 56        | 75      | > 3.5      | 5             |  |
| 3              | A <sub>3</sub>    | 12,5            | 65      | 56        | 79,3    | > 3.5      | 5             |  |
| $\overline{4}$ | A <sup>4</sup>    | 33,3            | 89,5    | 57        | 83,3    | > 3,5      | 5             |  |
| 5              | A <sub>5</sub>    | 21              | 84      | 36        | 70      | > 3.5      | 5             |  |
| 6              | A6                | 25              | 85      | 33        | 75      | < 3.5      | 5             |  |
| $\overline{7}$ | A7                | 22,5            | 55      | 57        | 85      | > 3.5      | 5             |  |
| 8              | A8                | 21              | 92,5    | 49        | 78      | > 3.5      | 5             |  |
| 9              | A <sub>9</sub>    | 41              | 57,5    | 56        | 77,7    | > 3.5      | 5             |  |

Tabel 1. Data Awal hasil tes open recruitment

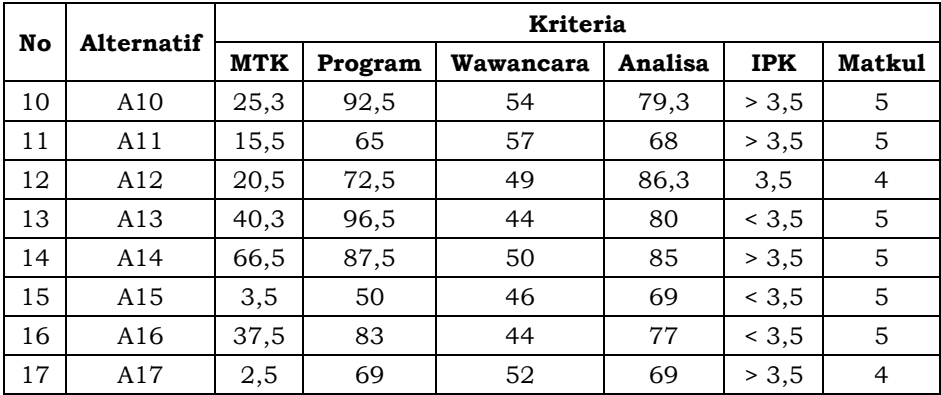

#### **2. Menentukan alternatif, kriteria dan sub kriteria**

Adapun alternatif yang digunakan sebanyak 17 alternatif yang merupakan peserta tes open recruitment dan kriteria yang digunakan sebanyak 6 kriteria yaitu wawancara, Tes Analisa, Matematika, Pemrograman, IPK, dan Mata Kuliah wajib.

Mata kuliah wajib yang harus terpenuhi dan masuk sebagai syarat adalah Sudah atau sedang mengambil mata kuliah Algoritma Pemrograman / Algoritma Struktur Data, Pemrograman Berorientasi Objek, Basis Data / Sistem Basis Data, Pemrograman Internet, dan Probabilitas dan Statistika dengan masing-masing nilai minimum B. Berikut merupakan Tabel Kriteria, sub kriteria beserta pembobotannya.

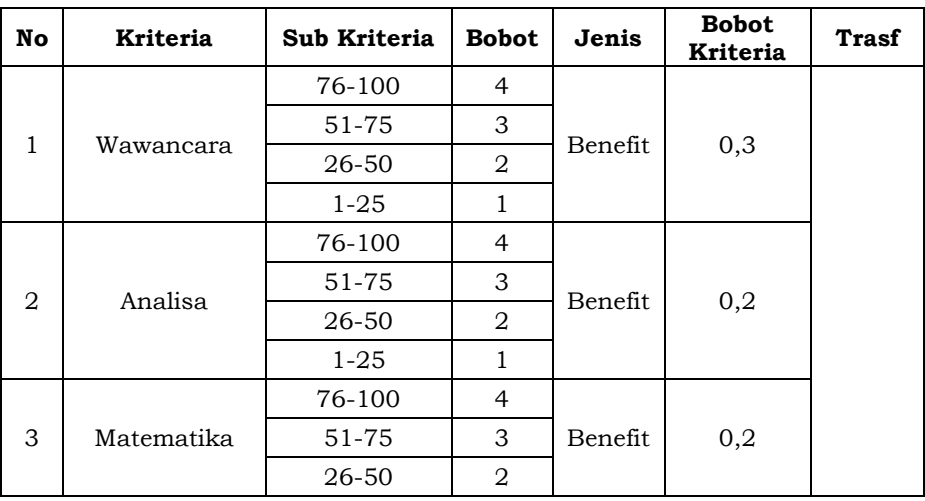

Tabel 2 Kriteria dan Sub Kriteria dan rating kecocokan nilai.

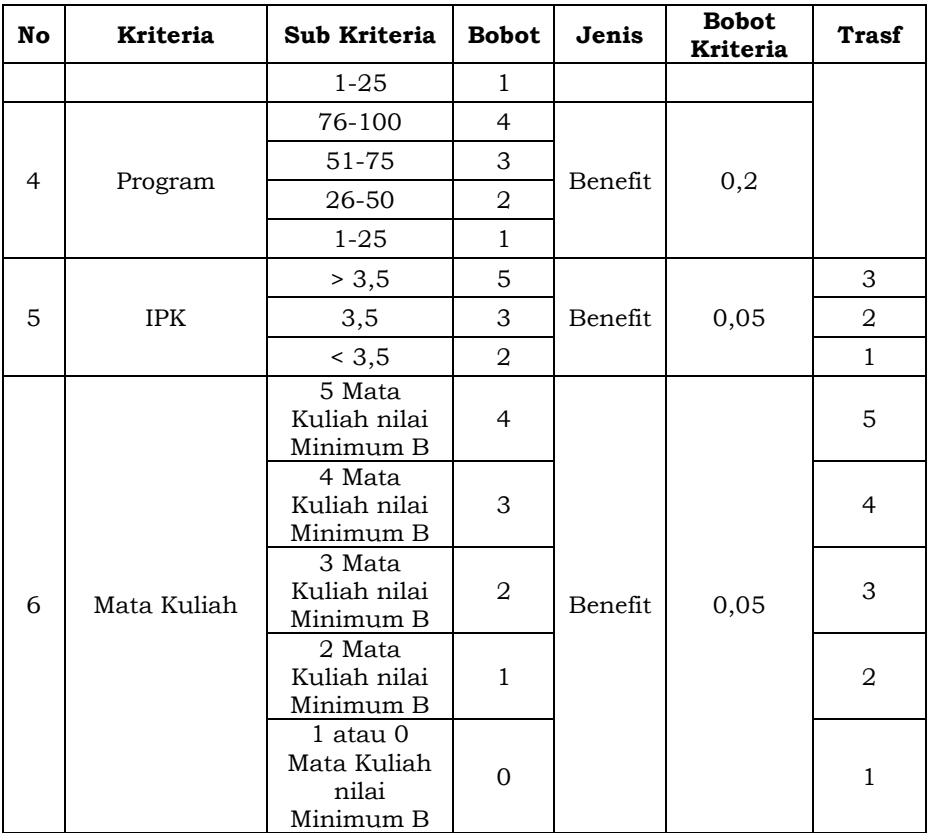

#### **3. Membuat Transformasi data berdasarkan tabel rating kecocokan diatas.**

Maka didapatkan data sebagai berikut :

### Tabel 3 Data Transformasi

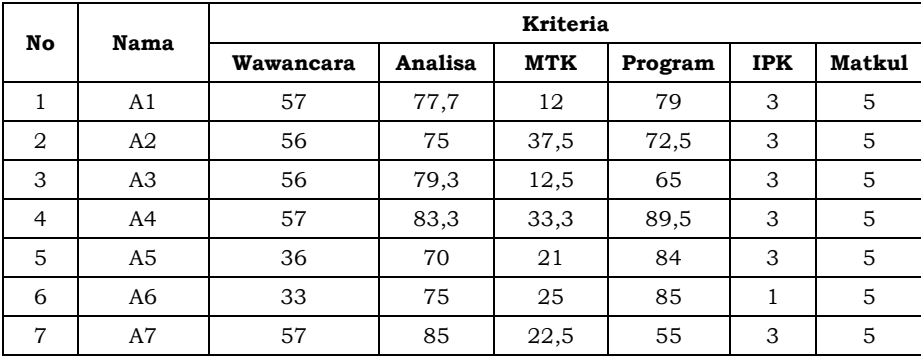

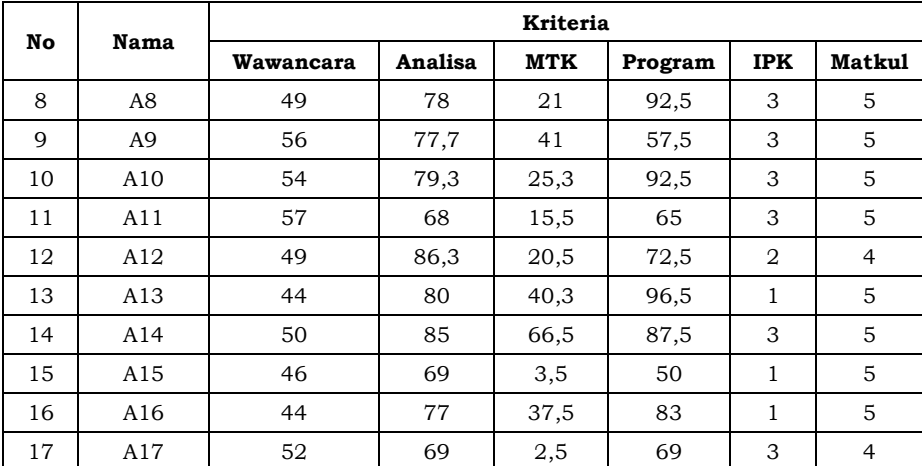

#### **4. Membuat matriks keputusan**

Membuat matriks keputusan berdasarkan data yang telah ditransformasi sebelumnya. Berikut merupakan matriks keputusan dari data tersebut:

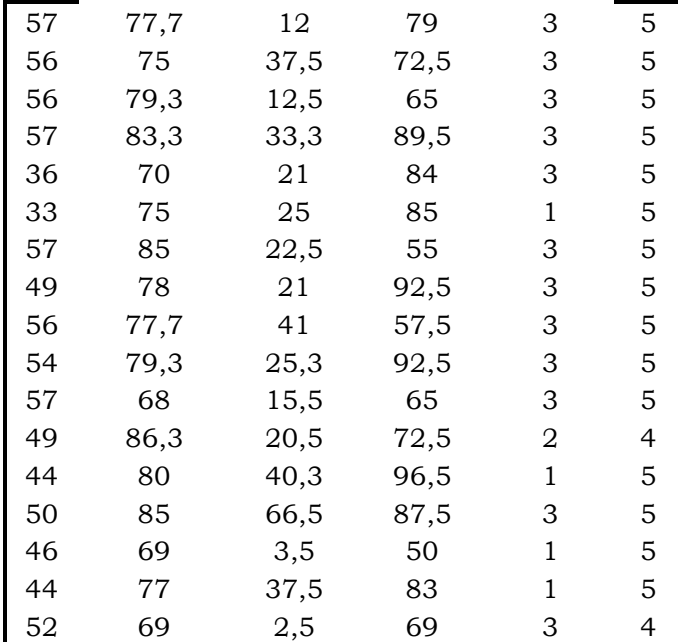

#### **5. Normalisasi matriks keputusan**

Normalisasi bertujuan untuk menyatukan setiap element matriks sehingga element pada matriks memiliki nilai yang seragam.

Normalisasi dilakukan dengan cara membagi nilai dari suatu data dengan akar dari jumlah kuadrat data pada satu kriteria berdasarkan persamaan 1. Langkah pertama adalah menentukan nilai dari  $\sqrt{\sum X_{ii}^2}$  untuk setiap kriteria.

Misal untuk kriteria pertama yaitu wawancara:

$$
\sqrt{[\Sigma X_{ij}^2]} = \sqrt{\Sigma 57^2 + 56^2 + 56^2 + 57^2 + 36^2 + 33^2 + 57^2 + 49^2 + 56^2 + 54^2 + 57^2 + 49^2 + 44^2 + 50^2 + 46 + 44^2 + 54^2} = 209,043
$$

Lakukan cara yang sama untuk mendapatkan nilai  $\sqrt{\sum X_{ij}^2}$  pada kriteria lainnya. Sehingga didapatkan nilai  $\sqrt{\sum X_{ii}^2}$  untuk setiap kriteria sebagai berikut:

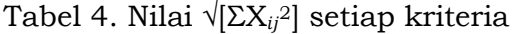

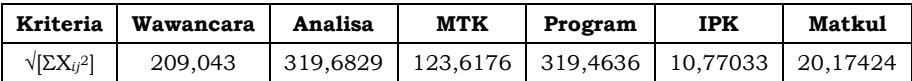

Setelah itu lakukan normalisasi dengan cara membagi nilai pada setiap alternatif berdasarkan masing-masing kriterianya dengan hasil dari jumlah kuadrat data pada satu kriteria. Misalnya pada data alternatif pertama yaiti A1 untuk kriteria wawancara normalisasi dilakukan dengan cara membagi nilai wawancara alternatif A1 yaitu 57 dengan nilai 209,043 sama dengan 0,273. Lakukan hal yang sama untuk seluruh data tersebut sehingga menghasilkan matriks keputusan yang sudah ternormalisasi sebagai berikut.

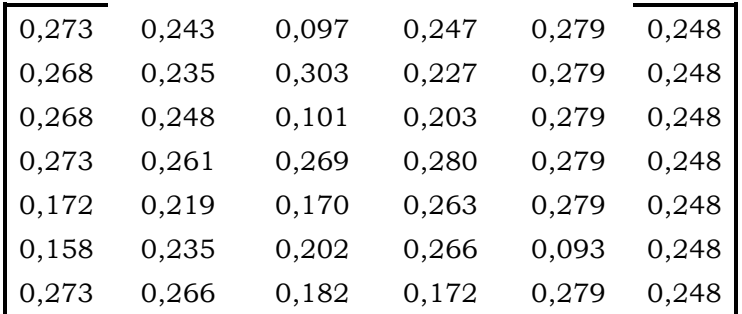

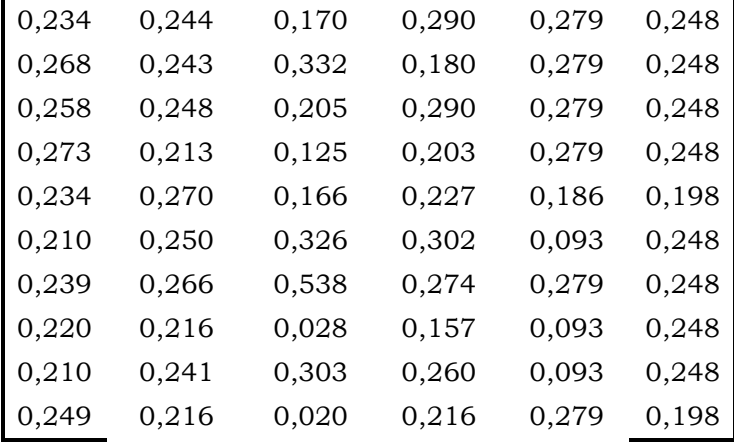

Setelah melakukan normalisasi kalikan setiap data dengan bobot masing-masing kriteria. Sebagai contoh untuk data pertama alternatif 1 pada kriteria wawancara memiliki nilai 0,273 dikalikan dengan bobot kriteria wawancara yaitu 0,3 maka hasilnya adalah 0,082. Lakukan hal yang sama untuk setiap data pada masing-masing kriteria sebagai berikut.

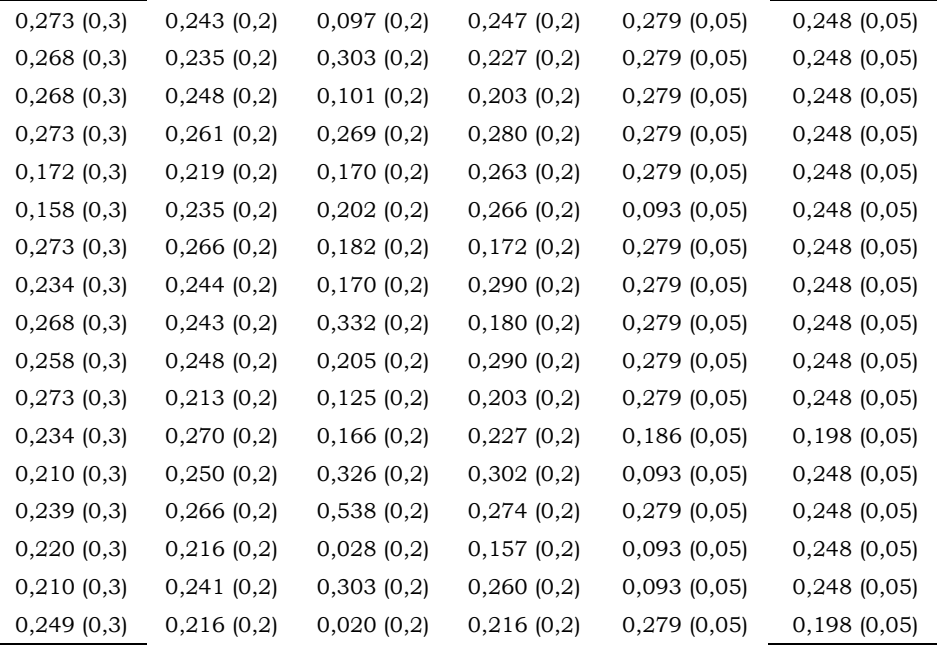

Sehingga diperolah hasil sebagai berikut.

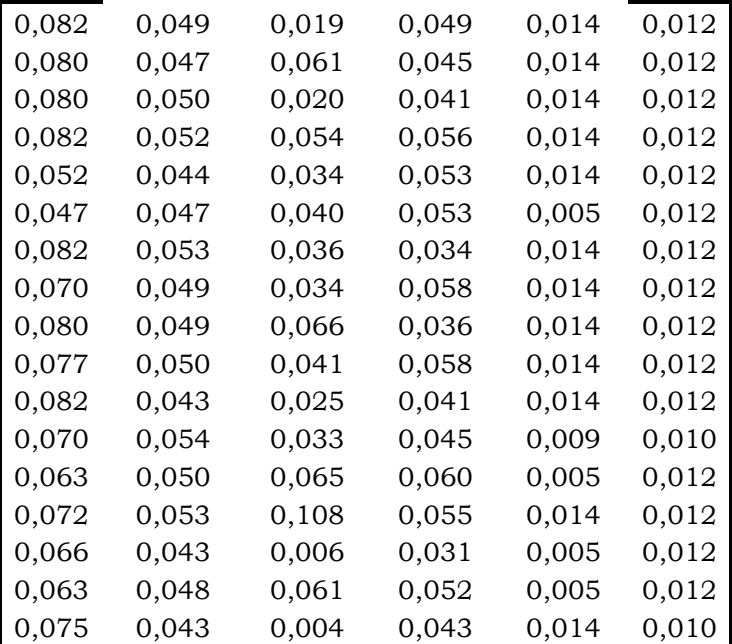

6. Menghitung nilai optimasi (yi)

Ukuran yang dinormalisasi ditambahkan dalam kasus maksimasi (untuk attribut yang menguntungkan) dan dikurangi dalam minimisasi (untuk attribut yang tidak menguntungkan) atau dengan kata lain mengurangi nilai maximum dan minimum pada setiap baris untuk mendapatkan rangking pada setiap baris berdasarkan Persamaan 3. Untuk data yang digunakan pada kasus ini seluruh atribut bersifat menguntungkan sehingga untuk kasus ini tidak ada nilai minimum.

Sebagai contoh, untuk menghitung nilai optimasi pada data pertama maka jumlahkan seluruh nilai pada kriteria yang bersifat benefit kemudian kurrangi dengan kriteria yang bersifat cost. Karena seluruh kriteria bersifat benefit maka jumlahkan keseluruhan nialinya sebagai berikut:

> $Y_1 = C_1 + C_2 + C_3 + C_4 + C_5 + C_6 = 0.082 + 0.049 + 0.019 +$  $0,049 + 0,014 + 0,012 = 0,226.$

Lakukan hal yang sama untuk alternatif lainnya sehingga diperoleh hasil sebagai berikut.

| <b>Alternatif</b> | Max/ Benefit<br>$(C1+C2+C3+C4+C5+C6)$ | Min/<br>Cost(0) | $Yi = (Max-$<br>Min) |  |
|-------------------|---------------------------------------|-----------------|----------------------|--|
| A1                | 0,226                                 | $\mathcal{L}$   | 0,226                |  |
| A2                | 0,260                                 | 0               | 0,260                |  |
| A <sub>3</sub>    | 0,217                                 | $\Omega$        | 0,217                |  |
| A4                | 0,270                                 | 0               | 0,270                |  |
| A <sub>5</sub>    | 0,208                                 | $\Omega$        | 0,208                |  |
| A <sub>6</sub>    | 0,205                                 | $\Omega$        | 0,205                |  |
| A7                | 0,232                                 | 0               | 0,232                |  |
| A8                | 0,237                                 | 0               | 0,237                |  |
| A <sub>9</sub>    | 0,258                                 | 0               | 0,258                |  |
| A10               | 0,252                                 | 0               | 0,252                |  |
| A11               | 0,216                                 | $\Omega$        | 0,216                |  |
| A12               | 0,222                                 | $\Omega$        | 0,222                |  |
| A13               | 0,256                                 | 0               | 0,256                |  |
| A14               | 0,314                                 | 0               | 0,314                |  |
| A15               | 0,163                                 | $\Omega$        | 0,163                |  |
| A16               | 0,241                                 | $\Omega$        | 0,241                |  |
| A17               | 0,189                                 | $\Omega$        | 0,189                |  |

Tabel 5 Nilai optimasi pada tiap alternatif

#### **7. Penentuan Ranking**

Berdasarkan hasil Yi dapat dilihat perankingan alternatif dari nilai optimasi terbesar sebagai berikut.

Tabel 6. Perankingan berdasarkan nilai optimasi

| <b>Alternatif</b> | $Yi = (Max - Min)$ | Ranking |
|-------------------|--------------------|---------|
| A14               | 0,314              |         |
| A4                | 0,270              | 2       |
| A2                | 0,260              | З       |
| A <sub>9</sub>    | 0,258              |         |
| A13               | 0,256              | 5       |
| A10               | 0,252              | h       |

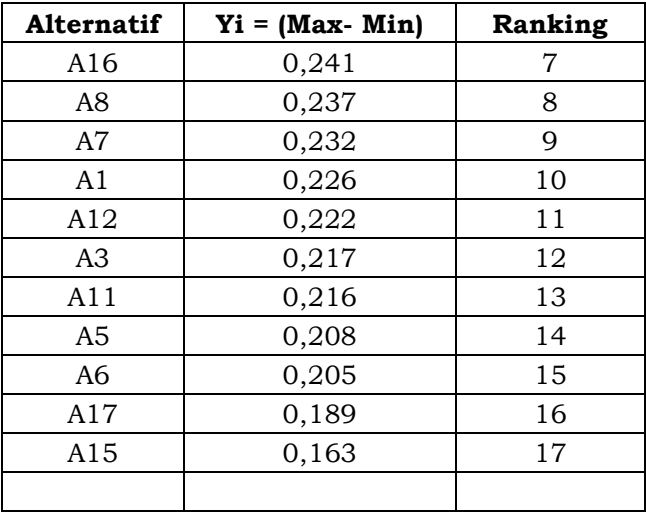

#### **E. DAFTAR PUSTAKA**